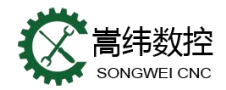

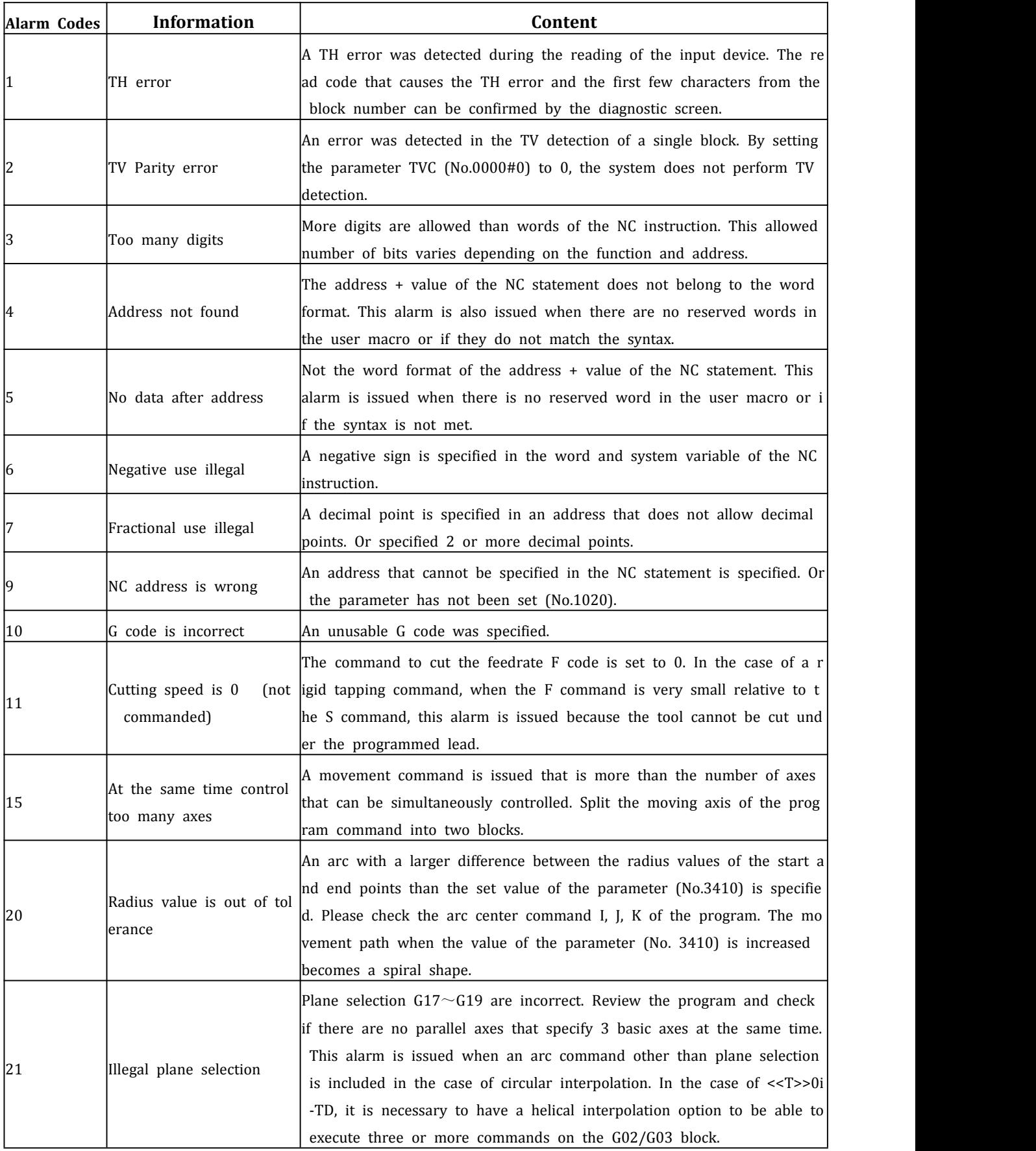

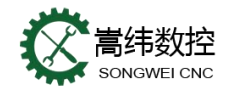

٦

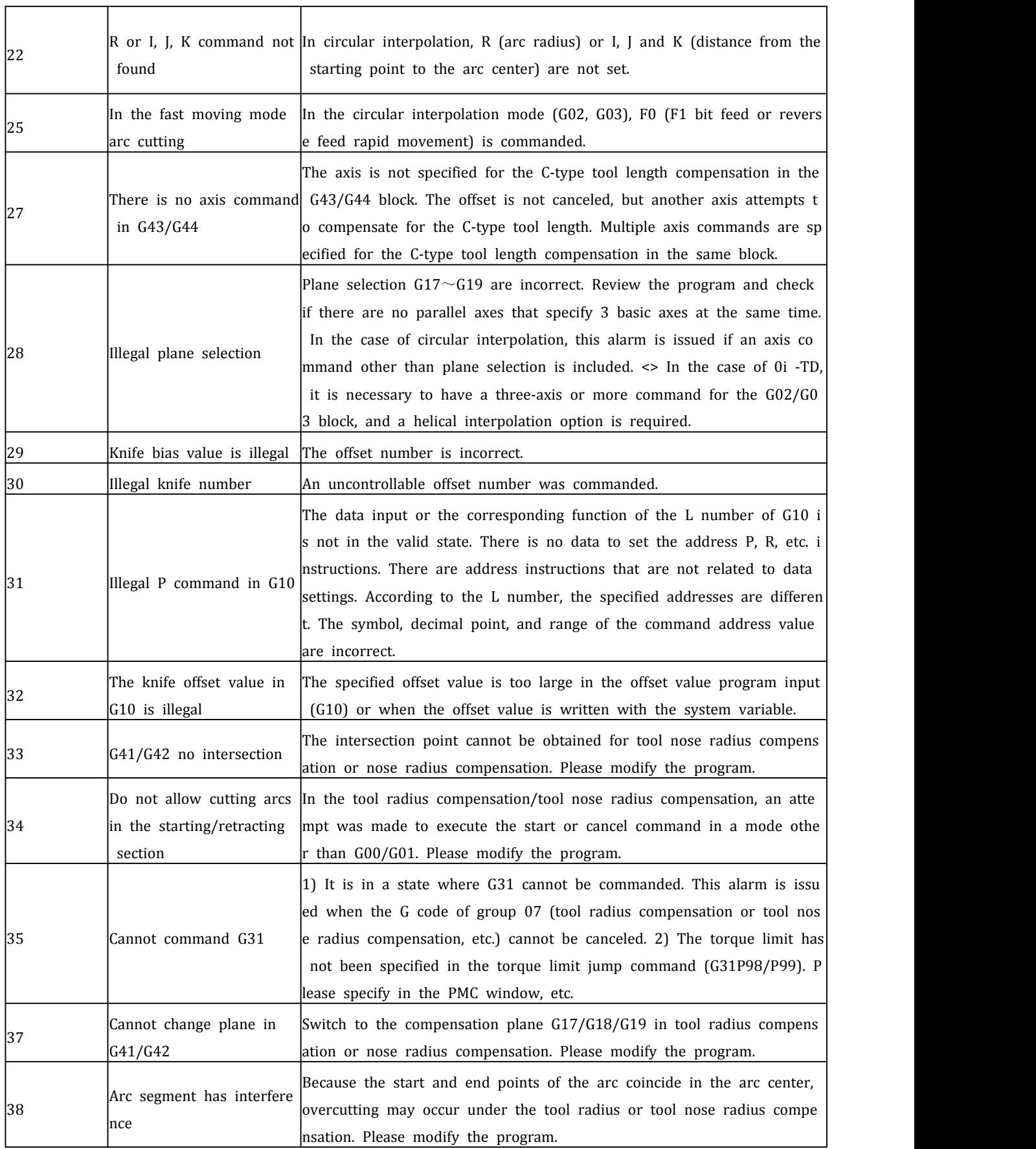

T